### 災害時情報共有システム 「被災報告連絡先及び緊急時連絡先情報更新マニュアル」

### <https://www.kaigokensaku.mhlw.go.jp/houkoku/23/>

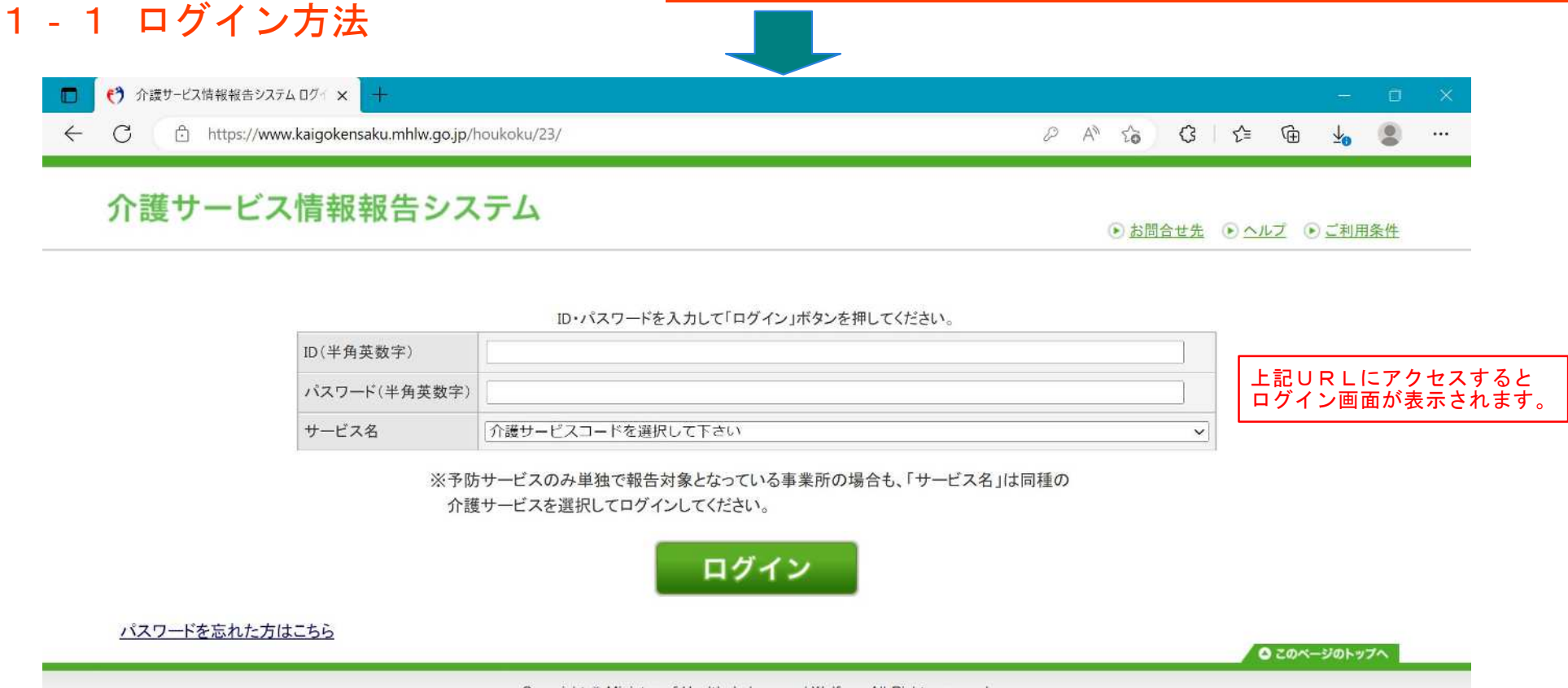

Copyright © Ministry of Health, Labour and Welfare, All Right reserved.

### 1‐2 ログイン方法

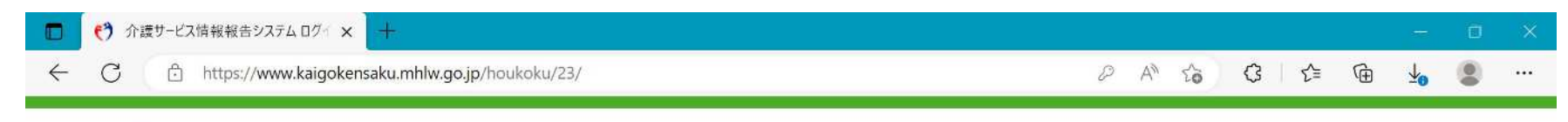

#### 介護サービス情報報告システム

● お問合せ先 ● ヘルプ ● ご利用条件

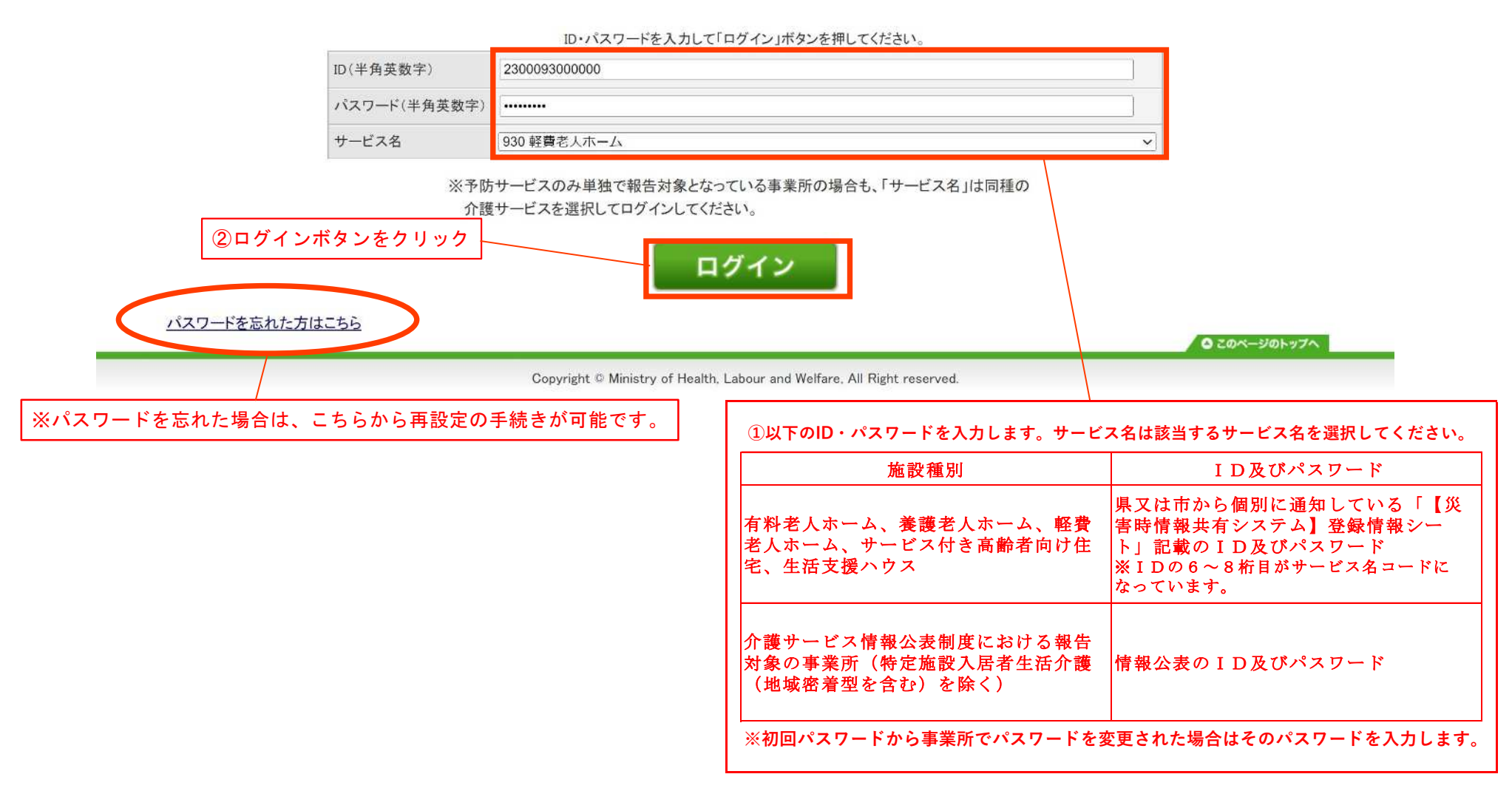

# 2‐1 被災報告連絡先及び緊急時連絡先情報の更新

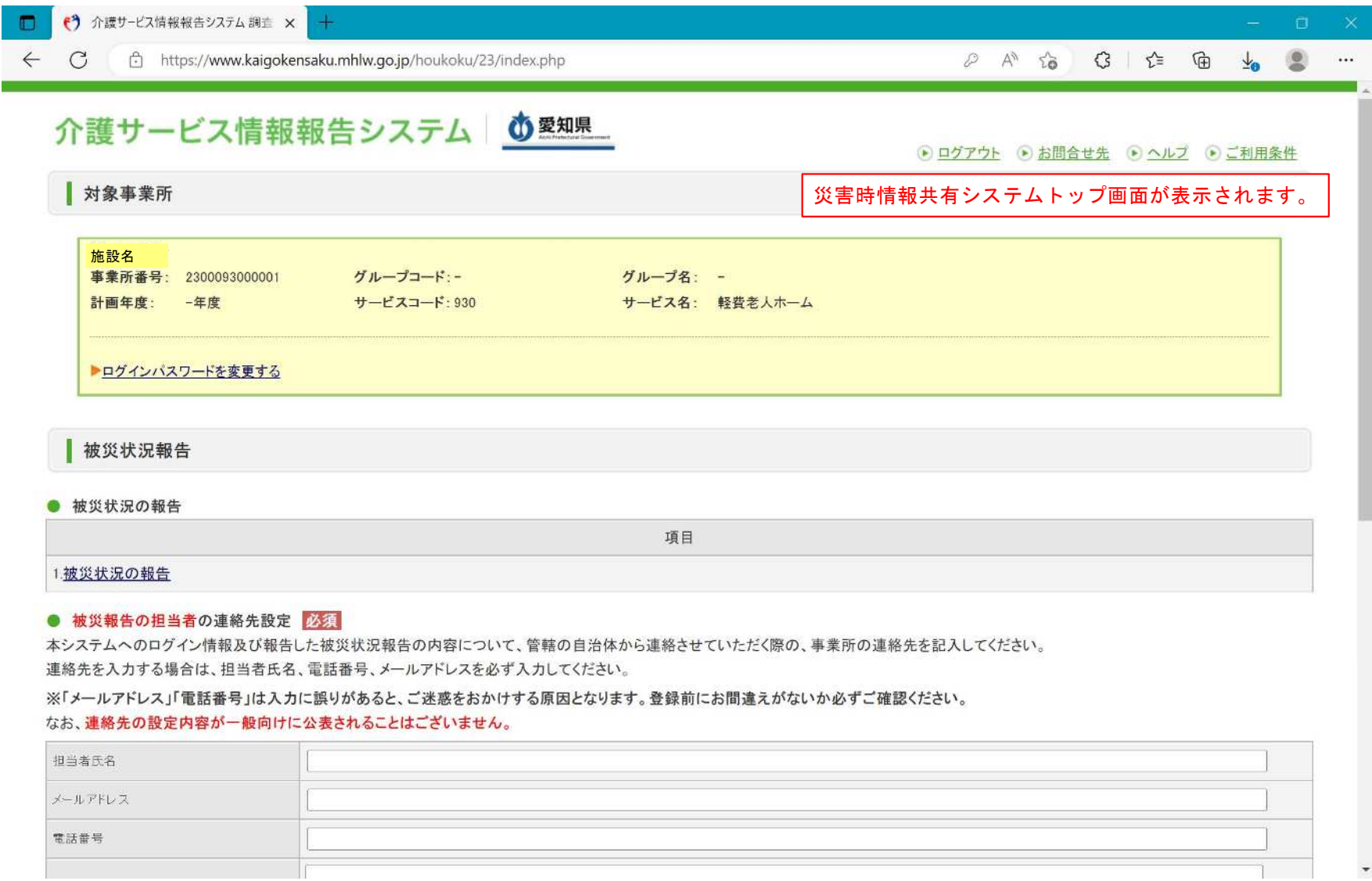

# 2‐2 被災報告連絡先及び緊急時連絡先情報の更新

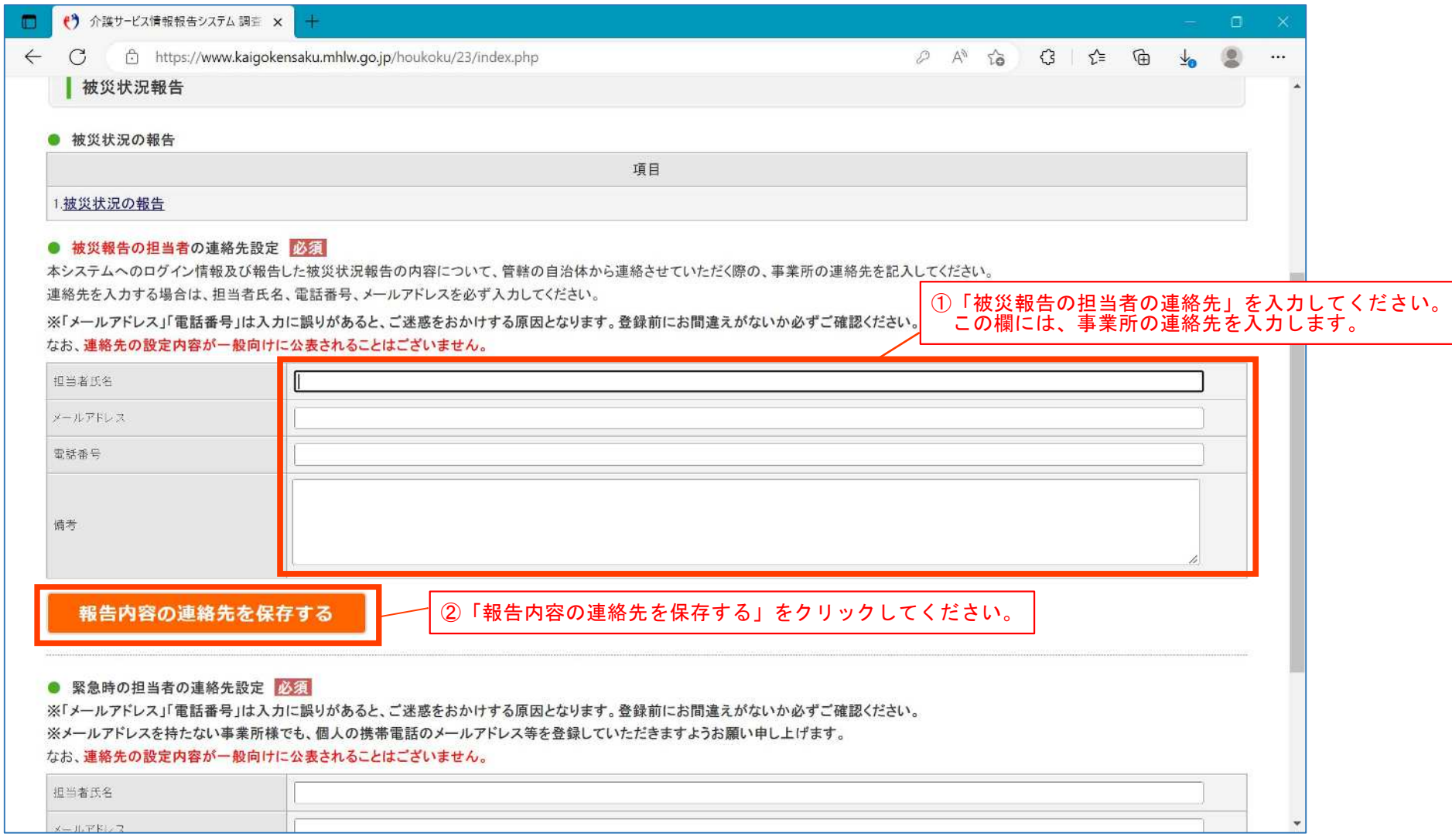

## 2‐3 被災報告連絡先及び緊急時連絡先情報の更新

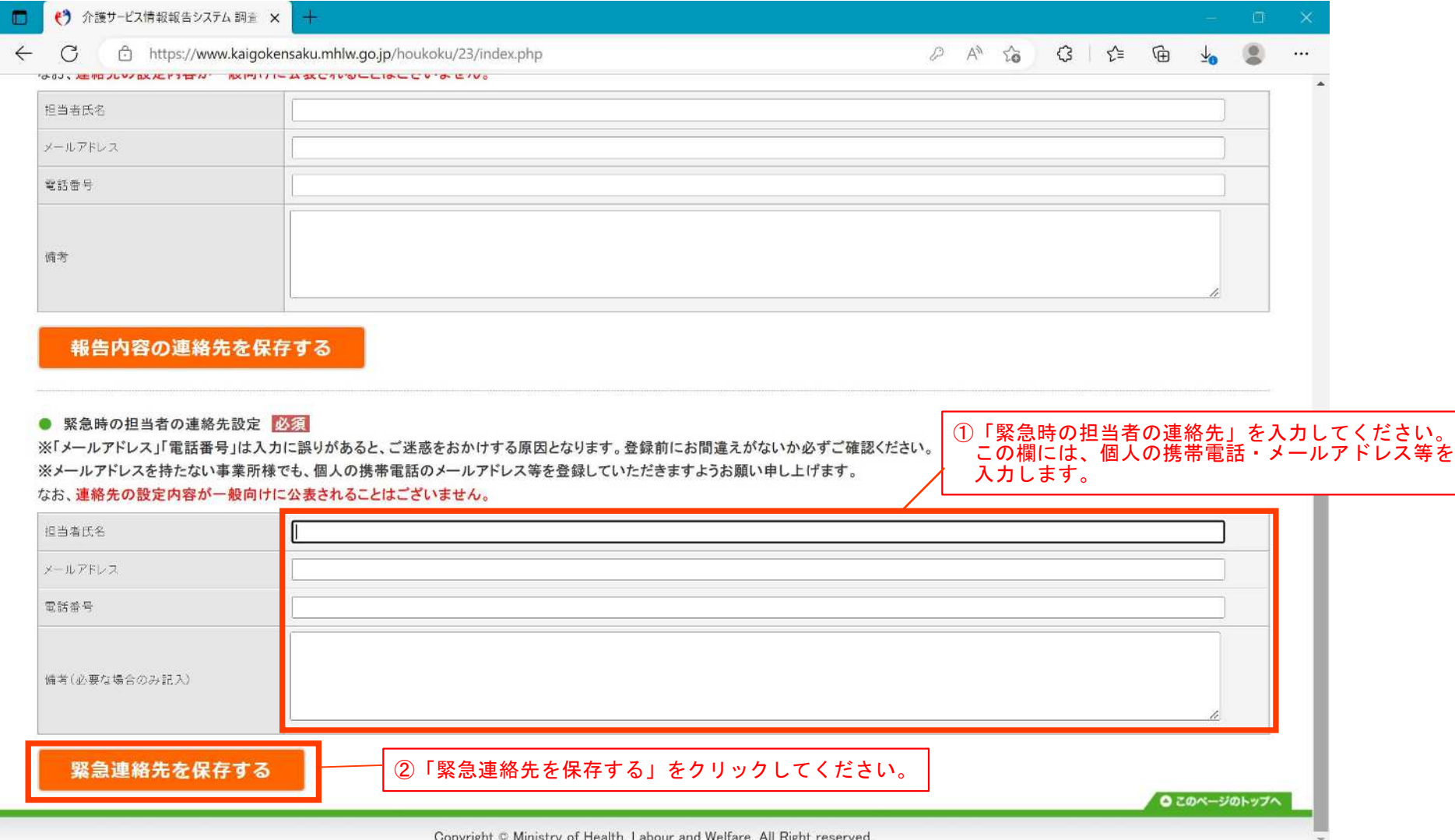

以上で被災報告連絡先及び緊急時連絡先情報の更新は終了です。 今後も担当者が異動・退職したなどにより連絡先に変更が生じた場合は 更新していただき常に最新の情報にしてください。